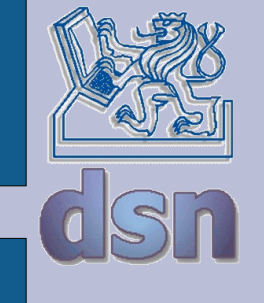

#### X36PKO QoS *Jiří Smítka*

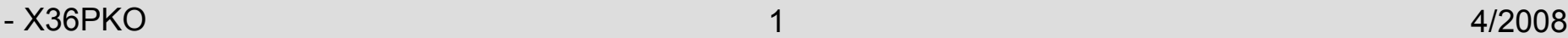

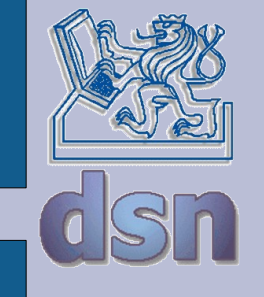

# **QoS - co, prosím ?**

- Quality of Services = kvalita služeb
- Opatření snažící se zaručit koncovému uživateli doručení dat v potřebné kvalitě
- Uplatňuje se v přenosu multimédií, IP telefonii, atd.
- Kvalita služby je ovlivněna:
	- stanicemi (uživatelé, servery)
	- směrovači, přepínači
	- linkami (mezi směrovači, LAN)

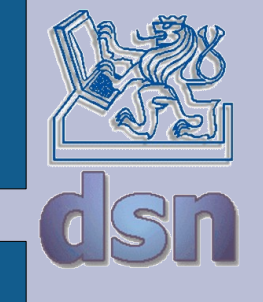

# **Sdílení kapacity sítě**

- V jednoduché síti typu Internet se všichni uživatelé dělí o prostředky sítě stejným dílem
- $\cdot$  100 uživatelů + linka 100 Mbit/s => 1 Mbit/s na jednoho uživatele
- Většinou není menší rychlost problém
- Některé aplikace (např. IP telefonie) však nemusí fungovat

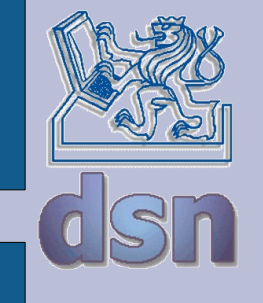

## **Možnosti QoS**

- Rezervovat přenosovou kapacitu pro daný kanál
- Nastavit vyšší prioritu některým službám (např. ssh) a zkrátit jejich odezvu
- Omezit přenos na definovaný limit (např. omezení FTP, aby bylo možno přistupovat na WWW)
- Definovat maximální zpoždění dat

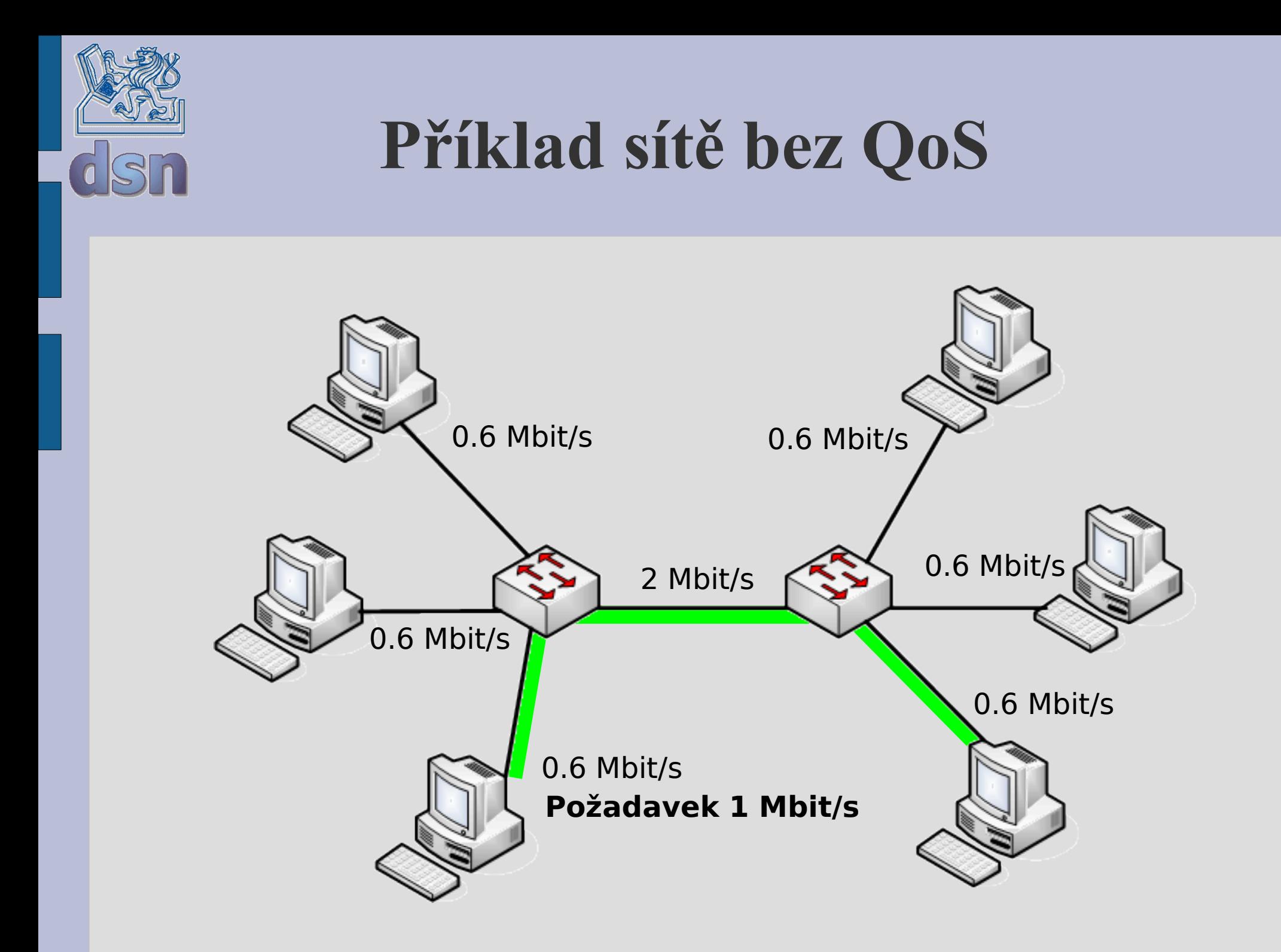

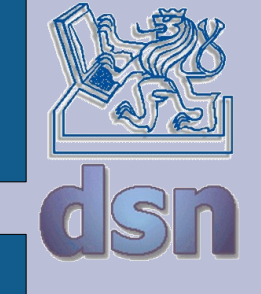

#### **Příklad sítě s QoS**

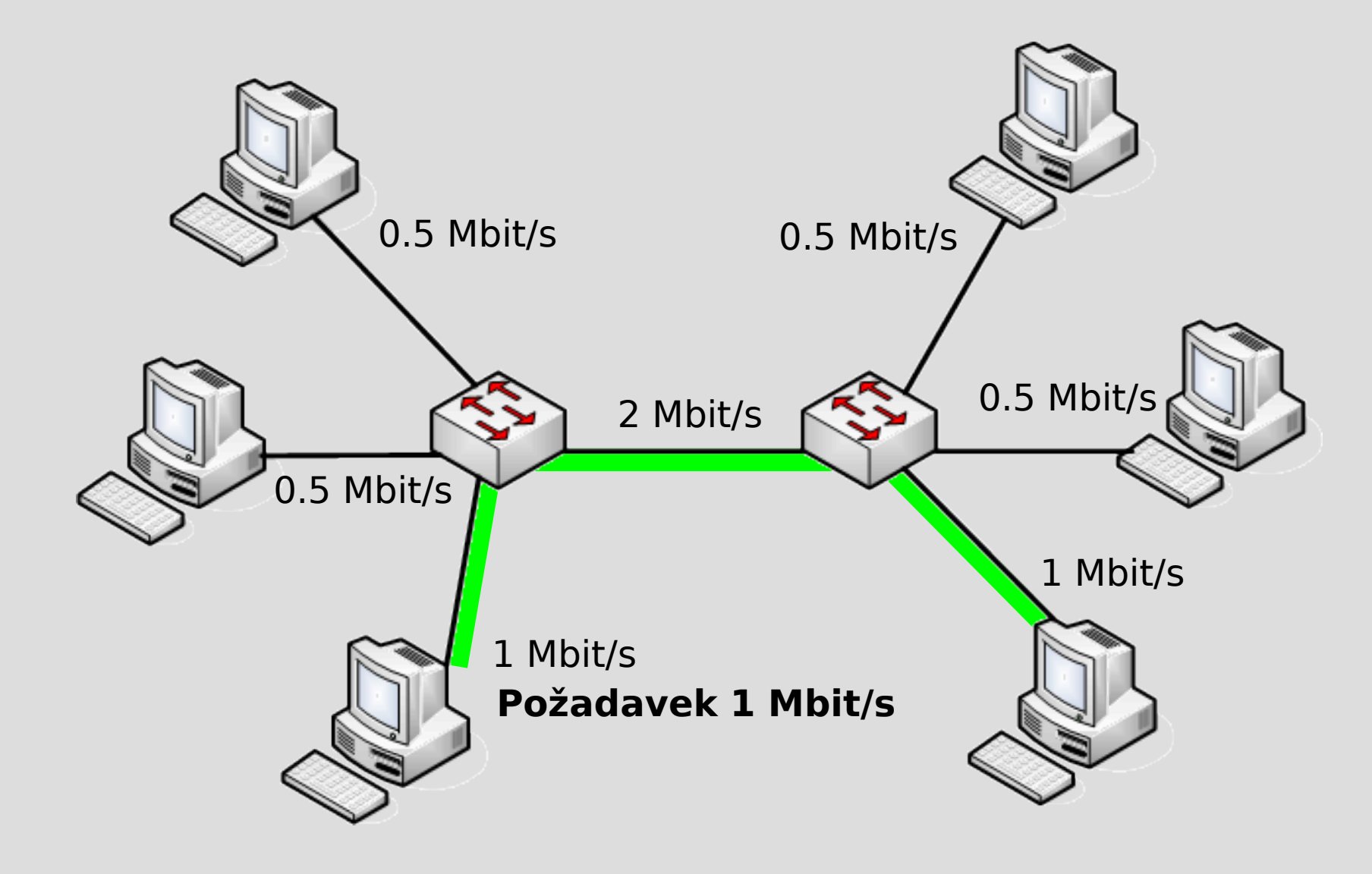

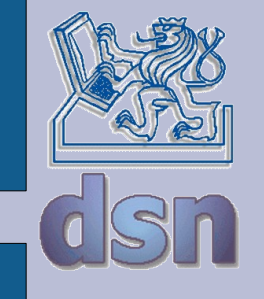

# **Parametry tvořící QoS**

- $\bullet$  šířka pásma = rychlost přenosu dat
- jednosměrné zpoždění
	- čas potřebný pro přenesení paketu přes fyzické médium
	- čas způsobený řazením do front
- rozptyl zpoždění
- ztrátovost paketů

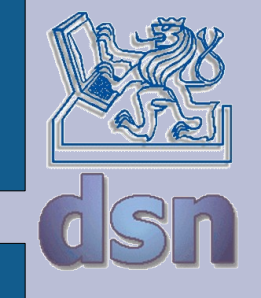

## **Plánovací mechanismy**

- FIFO
- Prioritní FIFO
- Round Robin
- WFQ
- Leaky Bucket
- Leaky Bucket + WFQ

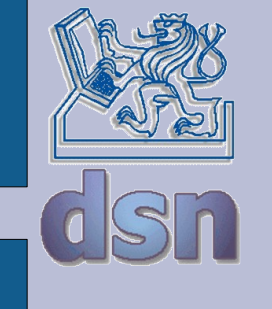

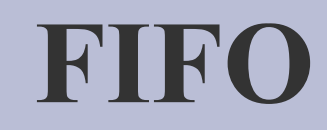

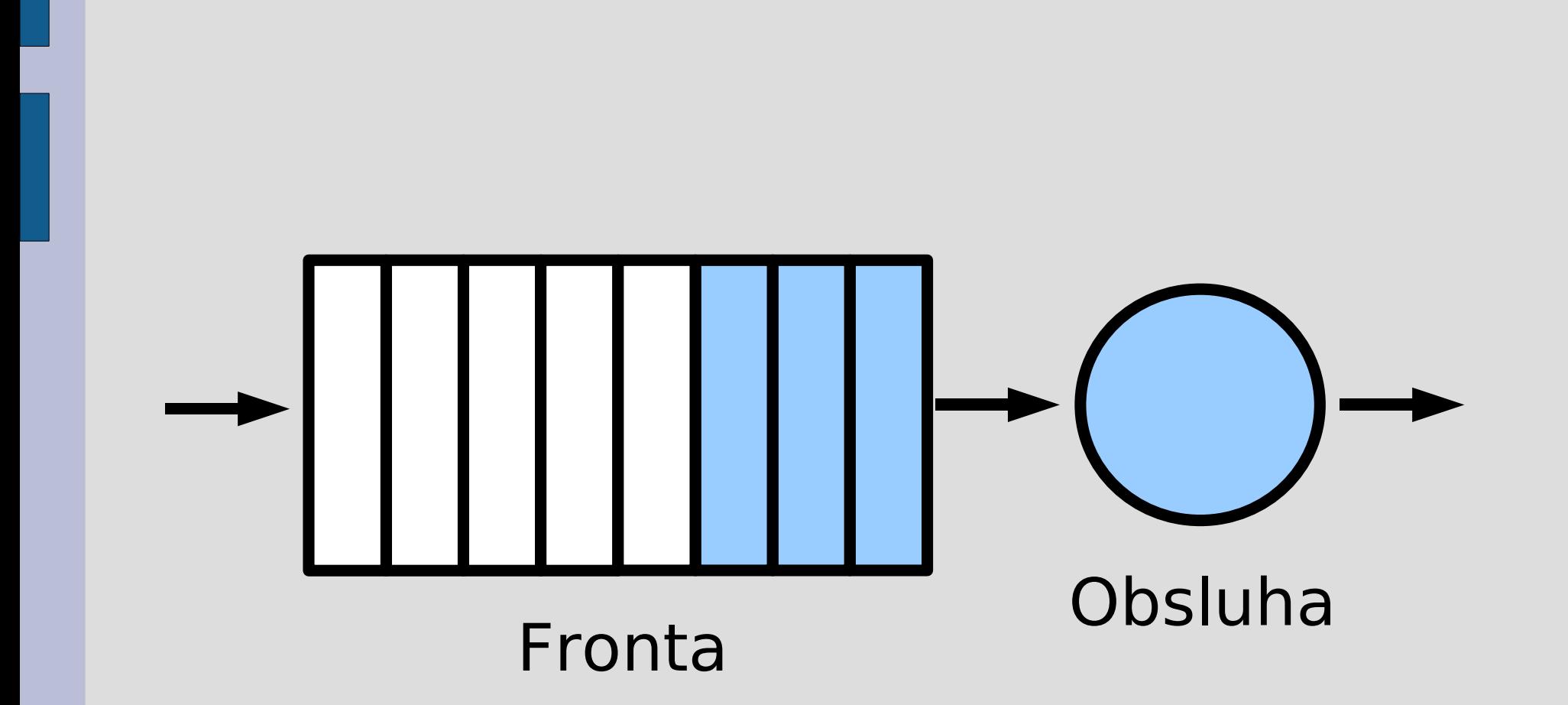

- X36PKO 9 4/2008

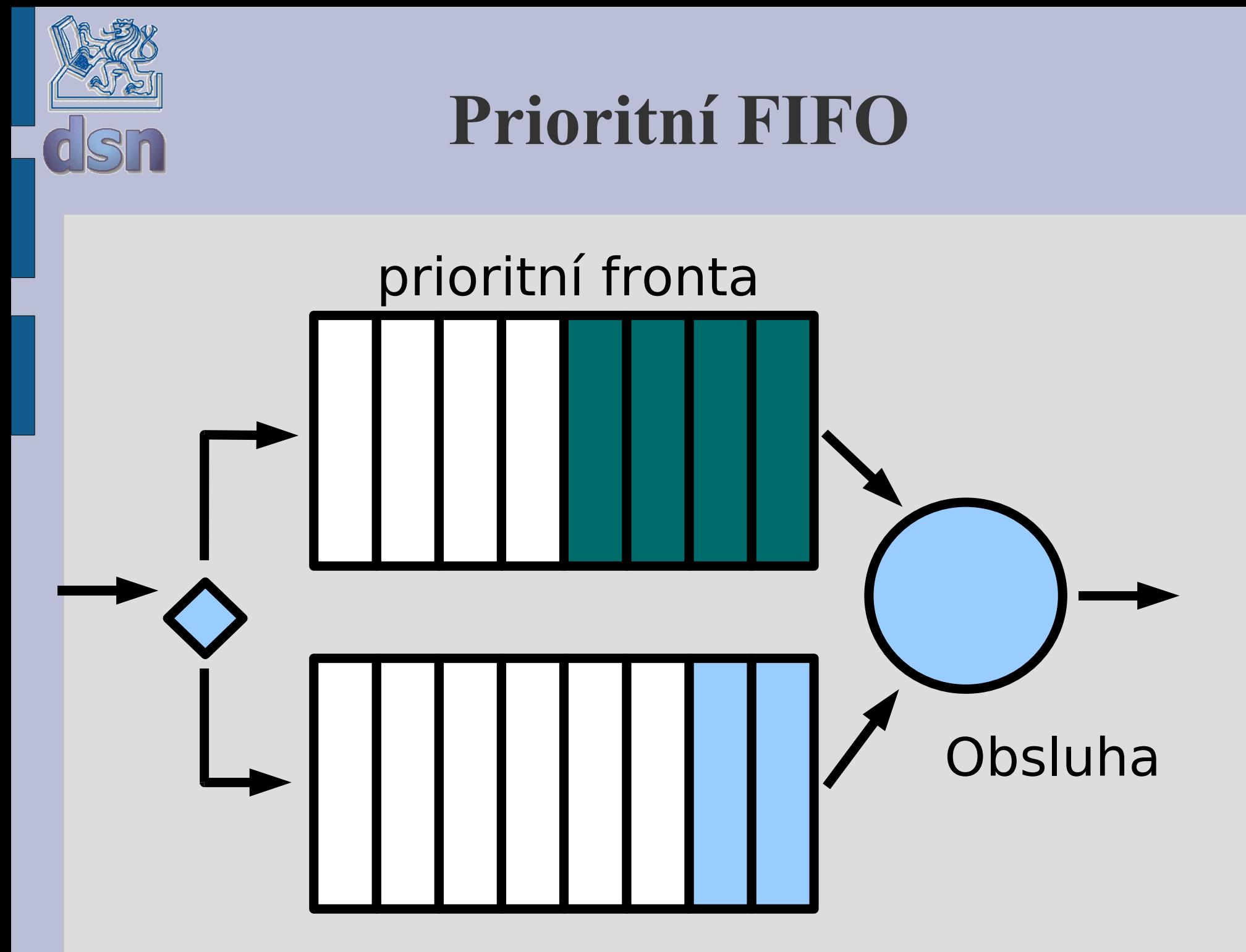

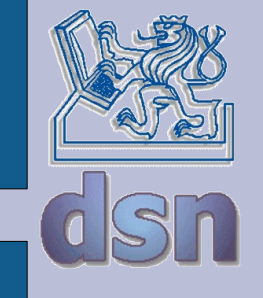

### **Round Robin**

2 fronty (prioritní + ostatní)

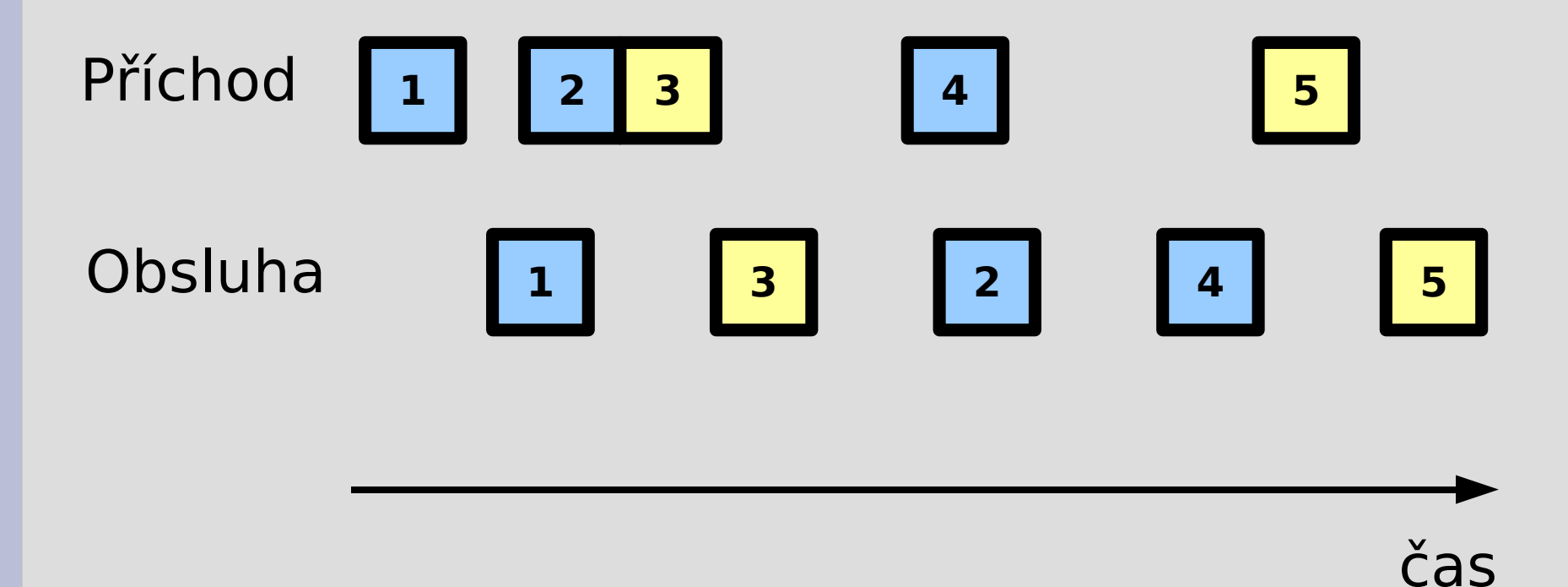

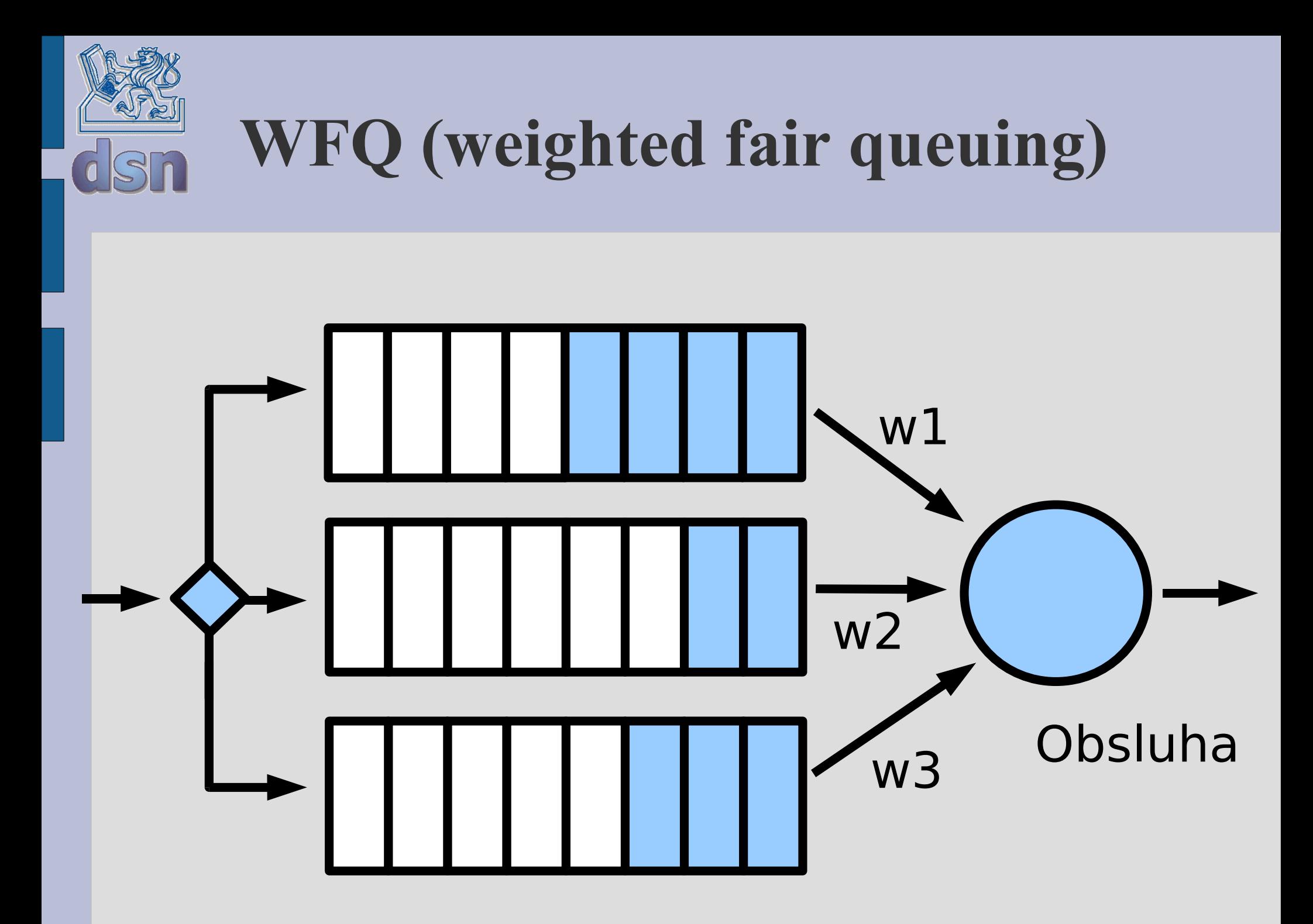

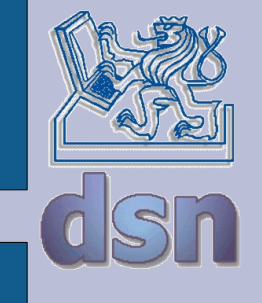

#### **Leaky Bucket**

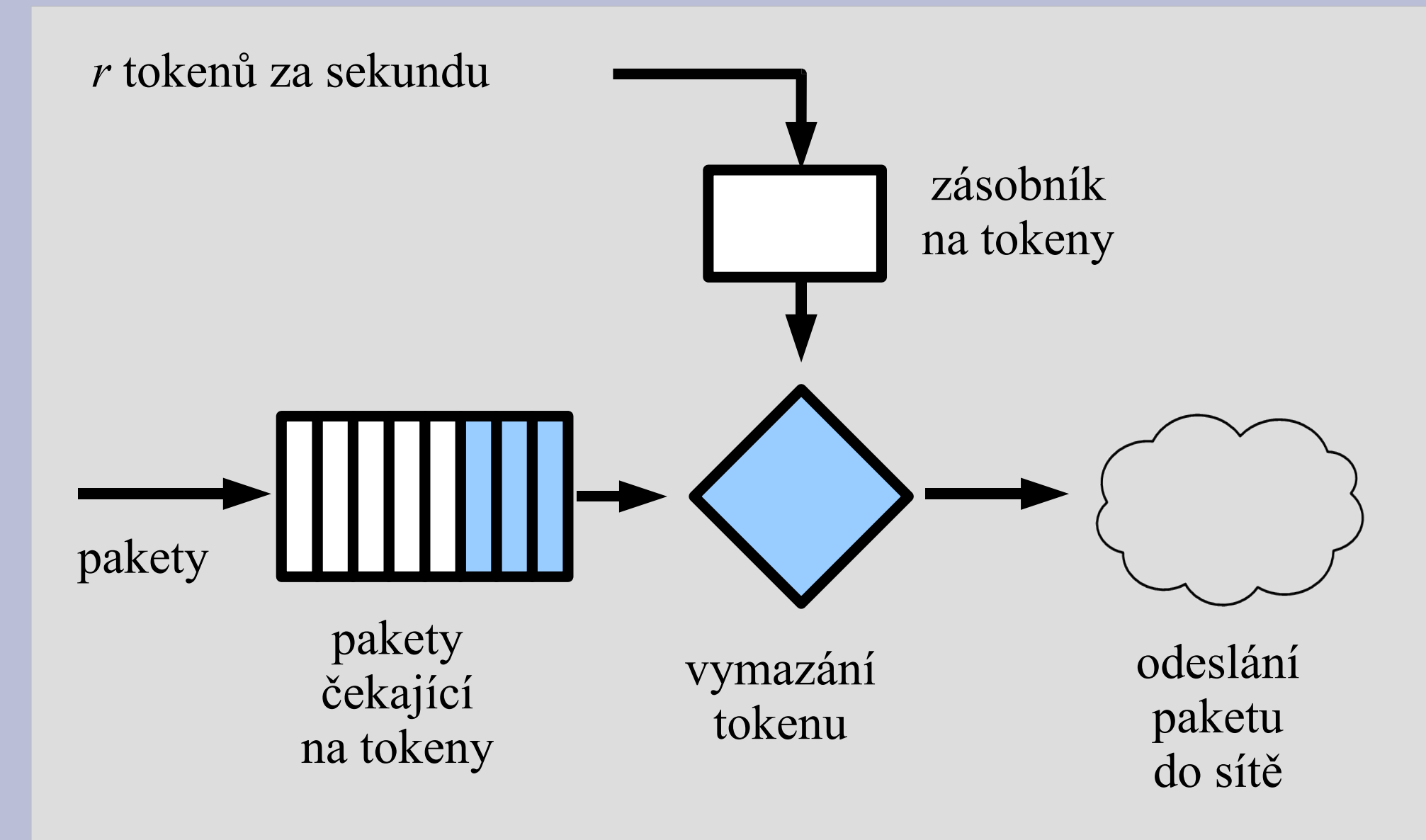

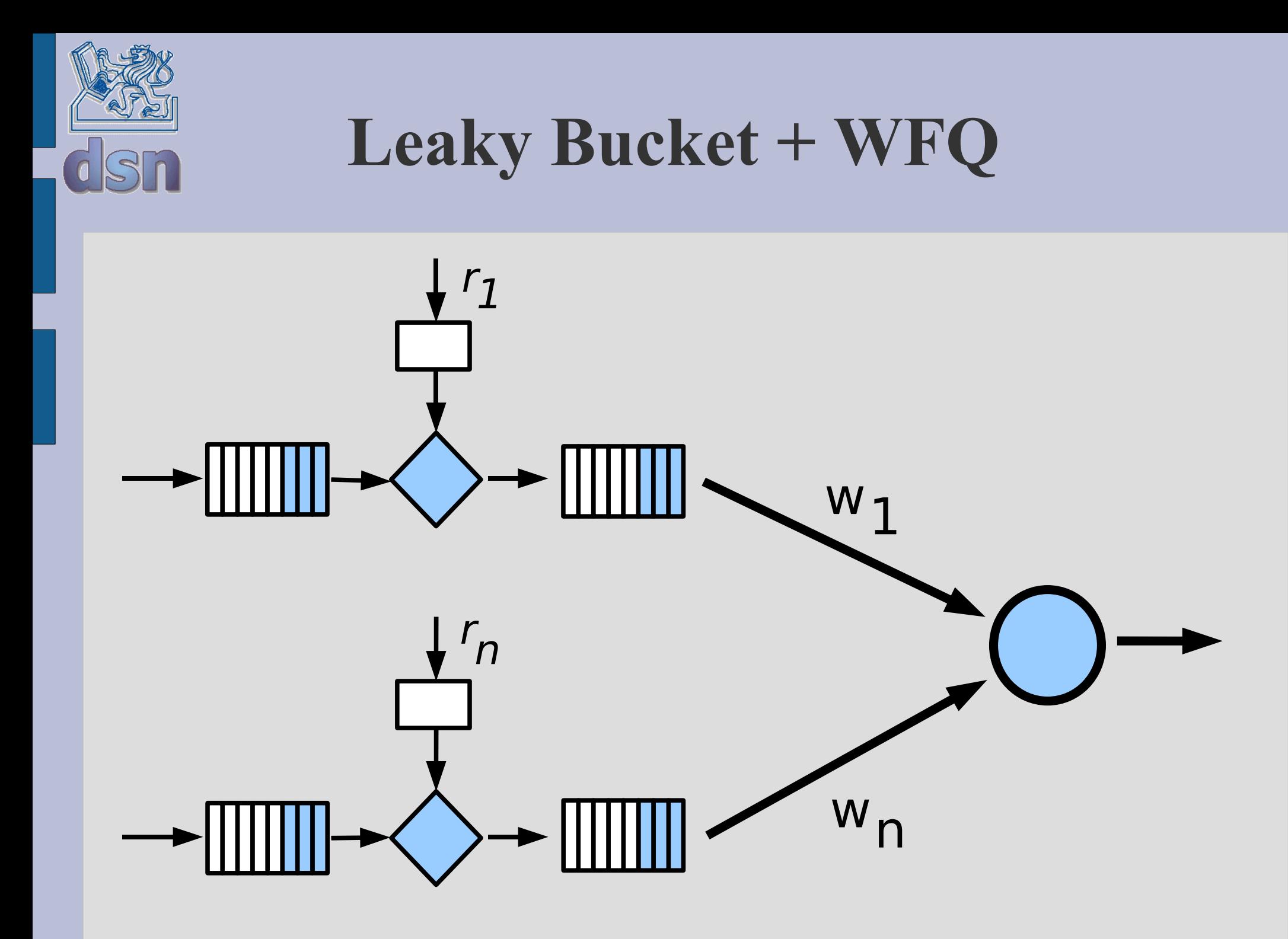

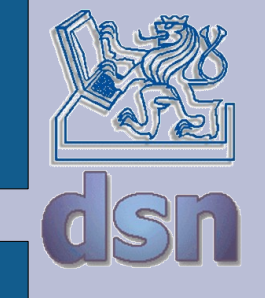

# **Co na to IP protokol ?**

- IPv4 má v hlavičce informační pole TOS (Type of Service):
	- 1000 minimalizuj zpoždění 0100 maximalizuj propustnost 0010 maximalizuj spolehlivost 0001 minimalizuj finanční náklady 0000 normální služba

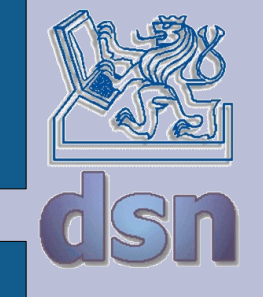

## **ToS v aplikacích**

- Telnet = 1000 *(zpoždění)*
- FTP control =  $1000$  *(zpoždění)*
- FTP data = 0100 *(propustnost)*
- DNS
	- UDP query = 1000*(zpoždění)*
	- TCP query  $= 0000$
	- Zone transfer = 0100 *(propustnost)*
- ICMP
	- $-$  errors  $= 0000$
	- request  $= 0000$
	- $-$  response  $= 0000$

- X36PKO 16 16 4/2008 - 16 4/2008 16 4/2008 16 4/2008 16 4/2008 16 4/2008

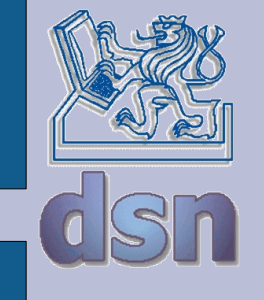

# **TCP a řízení toku**

- Efektivně lze omezovat pouze odchozí tok dat, pro příchozí tok musíme použít nepřímé metody.
- Můžeme pozdržet potvrzení a tím prodloužit RTT (round trip time) (pozor na timeout, který způsobí opětovné odeslání dat).
- Můžeme měnit velikost okénka.

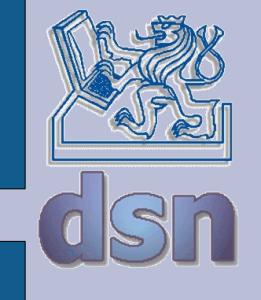

# **RTT v TCP (1)**

- RTT (round trip time) je doba, za kterou přijde potvrzení odeslaného datového segmentu
- Od RTT se odvozuje timeout
- Jenže jak dopředu vědět hodnotu RTT?

SampleRTT = poslední naměřený RTT EstimatedRTT = očekávaný RTT

EstimatedRTT =  $(1-\alpha)$ . EstimatedRTT +  $\alpha$ . SampleRTT

 $\alpha = 0,125$ 

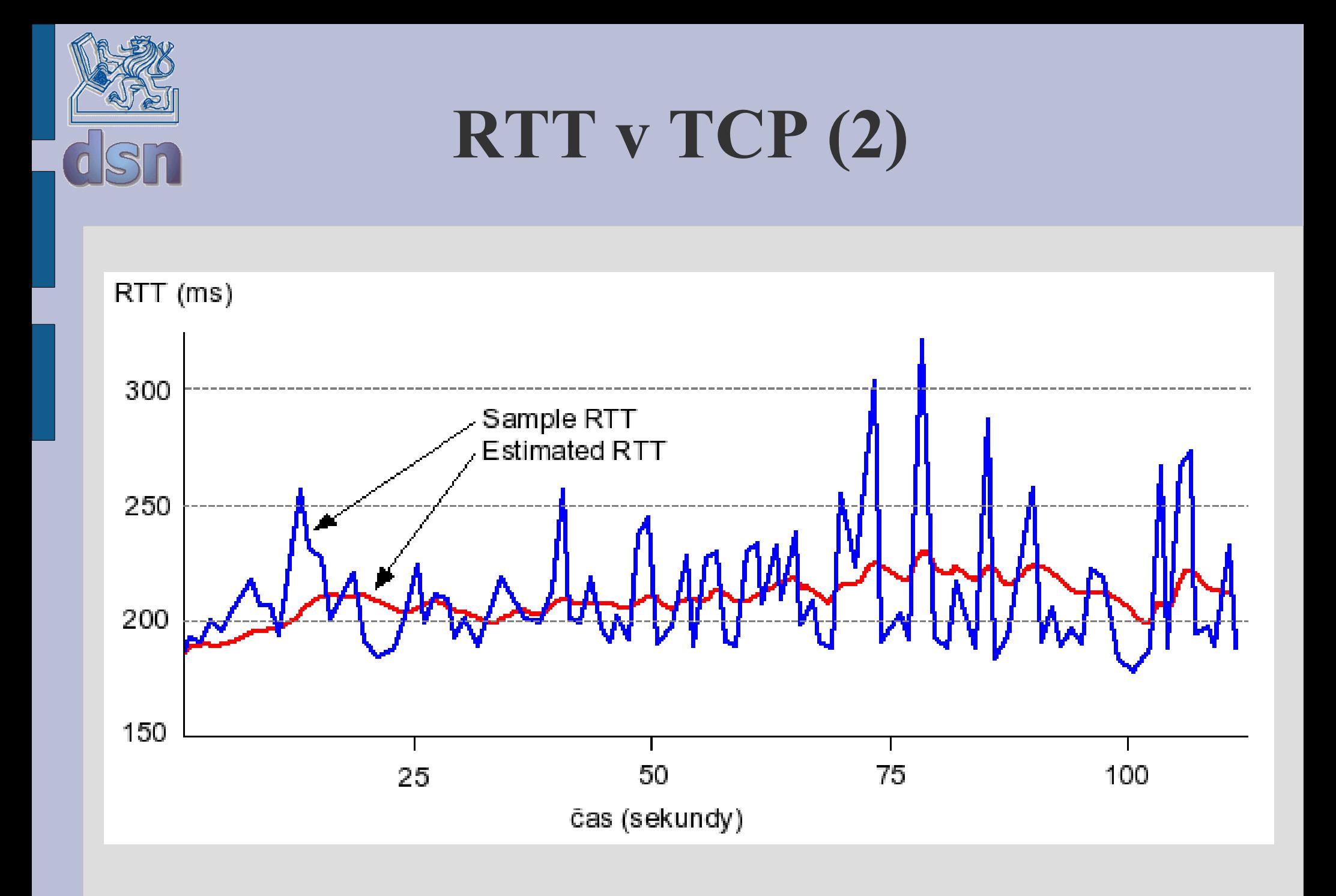

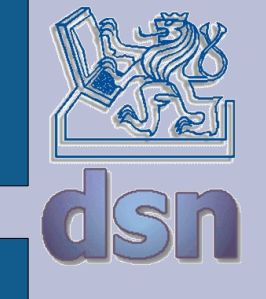

### **TCP - Timeout**

#### $DevRTT = (1-β)$ .  $DevRTT + β$ . | SampleRTT-EstimatedRTT |

(popisuje proměnlivost RTT, β=0,25)

TimeoutInterval = EstimatedRTT + 4 . DevRTT

Timeout se po každé ztrátě paketu zdvojnásobí.

- X36PKO 20 4/2008

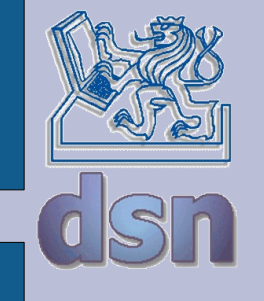

### **TCP okénko I.**

- "slow start": CongWin = 1 MSS (MSS = maximum segment size)
- po každém RTT se CongWin zdvojnásobí (s každým paketem roste o 1 MSS)
- V proměnné *Threshold* je uložena hodnota, kde "slow start" končí a začíná fáze "congestion avoidance" (zamezení zahlcení)

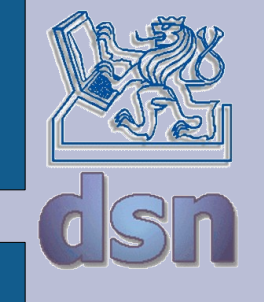

## **TCP okénko II.**

- Ve fázi "congestion avoidance" roste CongWin lineárně vždy o 1 MSS.
- Při příjmu 3 duplicitních ACK (detekce ztráty) se Threshold a CongWin nastaví na polovinu poslední hodnoty CongWin.
- Timeout způsobí nastavení Threshold na polovinu CongWin a nastaví CongWin na 1 MSS. Poté zahájí "slow start".

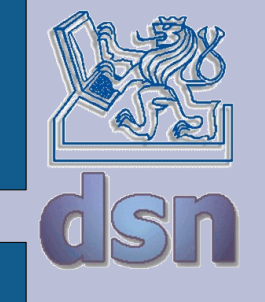

# **IPv6 a QoS**

- QoS v dnešním Internetu funguje nepovinně, jen v jeho částech.
- Zajištění QoS mezi koncovými uživateli je tedy obtížné.
- IP protokol verze 6 by měl tento nedostatek odstranit
- IPv6 má v hlavičce nová pole definující způsob zpracování a identifikace informací přenášených v síti